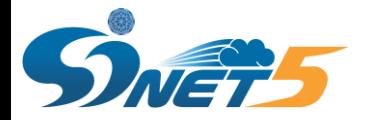

### **初等中等教育機関を対象とした**

# **SINETの接続について**

# 2019年12月23日 国立情報学研究所

© 2019 National Institute of Informatics

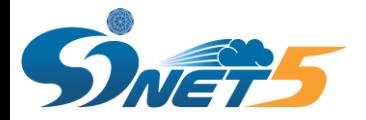

# **1. SINETの概要**

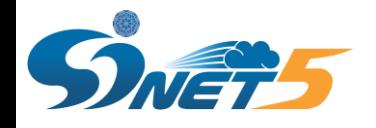

# **SINETとは**

### **全都道府県にSINETノードを設置し100Gbps回線で接続、海外も100Gbps**

• **民間企業も大学等の共同研究契約があれば利用可能**

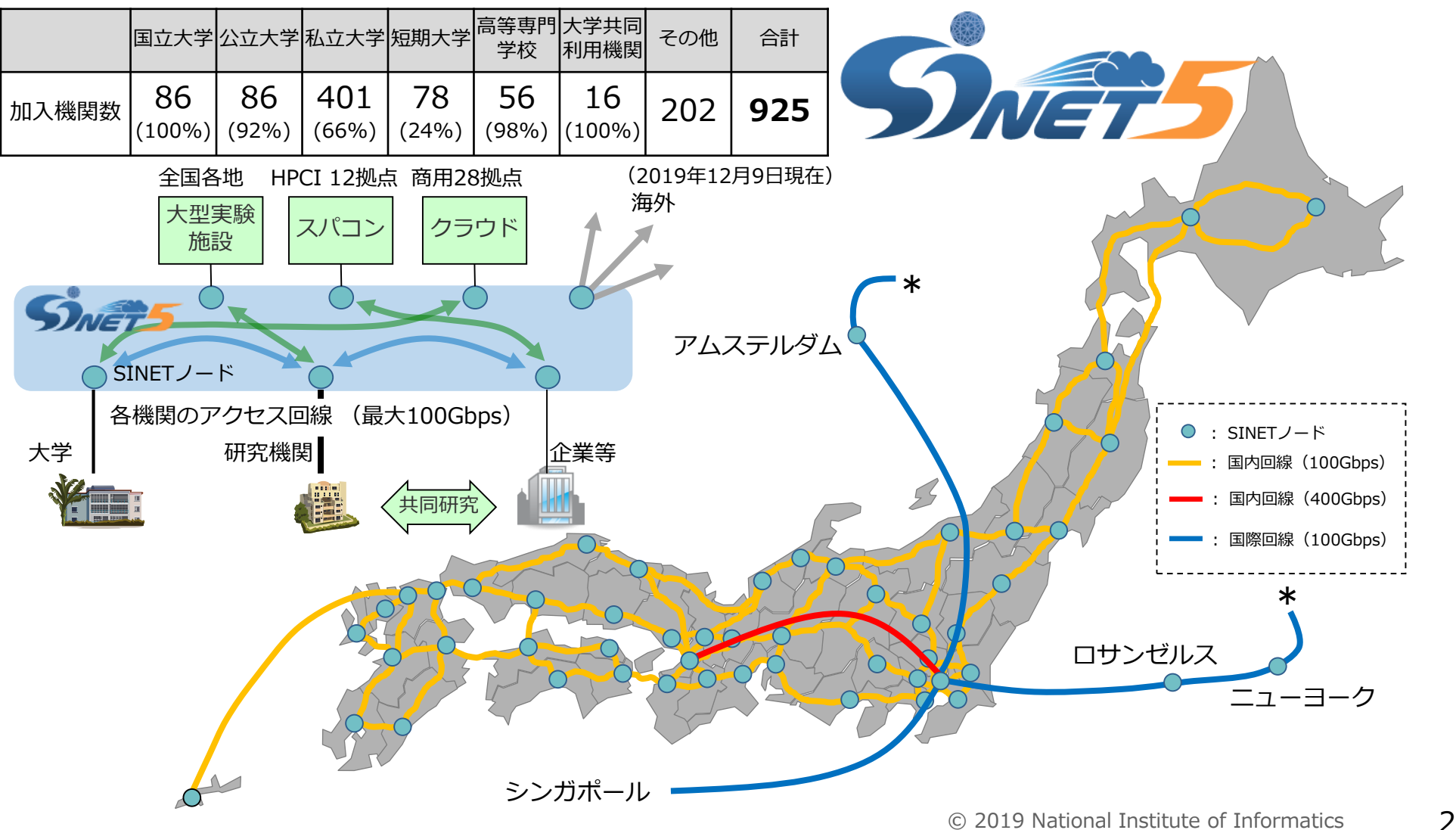

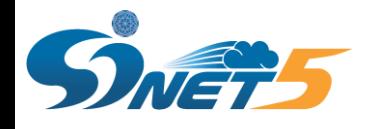

## **SINETの特徴**

- **超高速: ノード間を100Gbps回線で接続**
- **低遅延: 各ノード間は論理的に直接接続され最短経路を通過**
- **高信頼: 各ノード間は2経路以上で接続(障害時は迂回可能)**
	- ▶ 900以上の大学等と他のネットワークを経由せず 高速バックボーン直結で通信可能
	- インターネット接続のほか多様なVPN (仮想専用 網), オンデマンドVPN設定なども提供

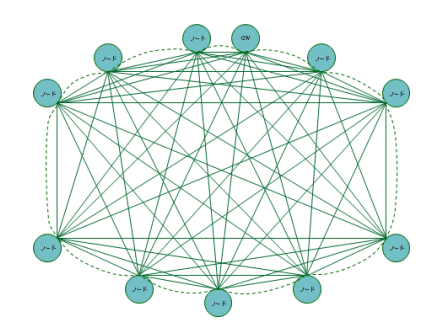

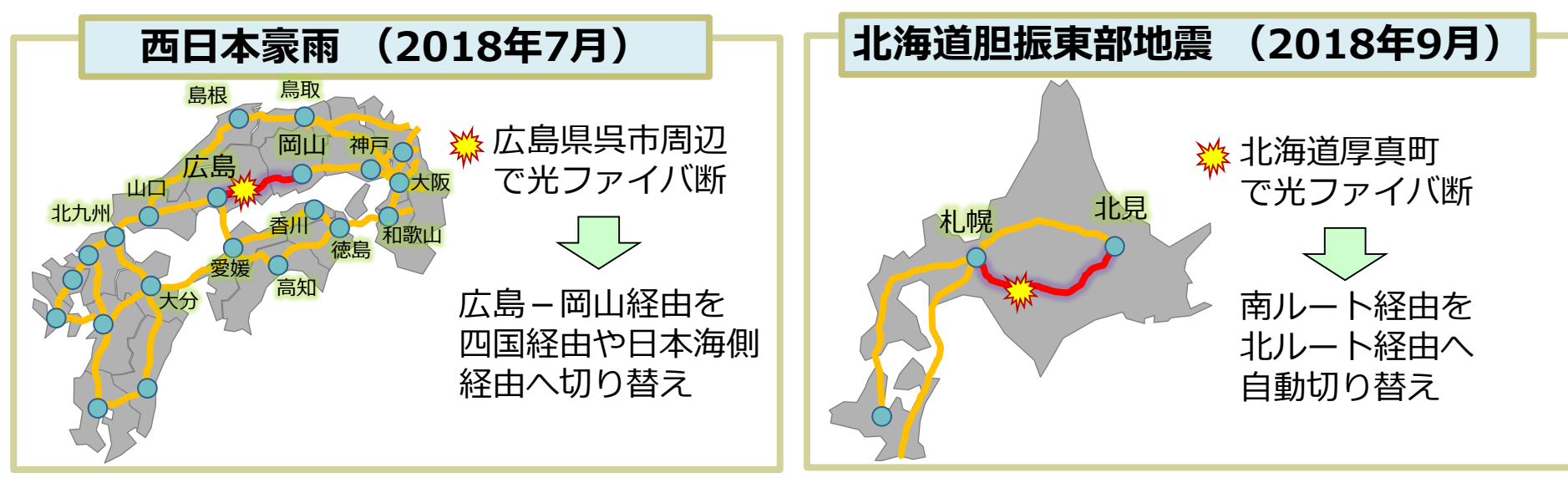

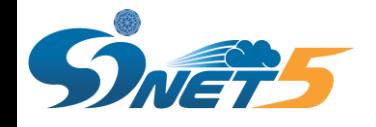

### **SINETの接続に必要なもの**

### **SINETを利用するためには、SINETノードまでのアクセス回線が必要です**

- **校内設備も必要です(PC→Wi-Fi→校内LAN→アクセス回線→SINET)**
- **◆インターネットとして利用するためには、付加的な機能(ファイアーウォール、 DNS、メールサーバ、Webサーバ等)は各機関で用意して頂く必要があります**

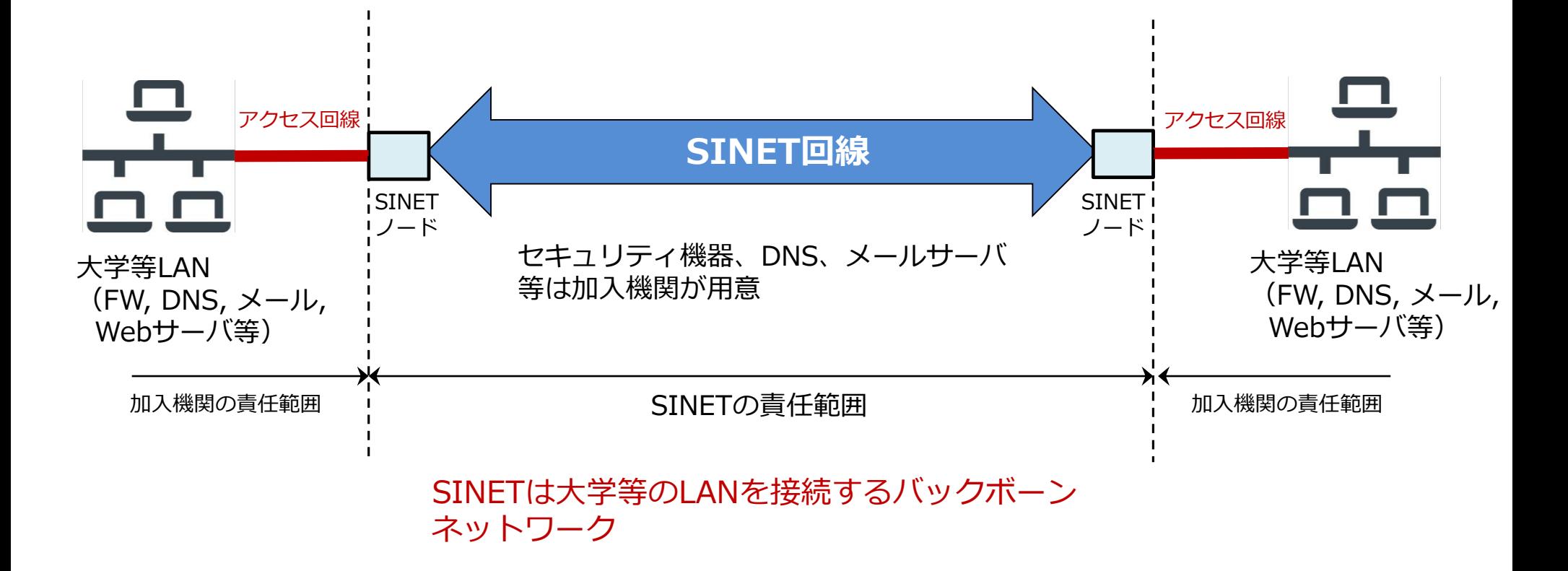

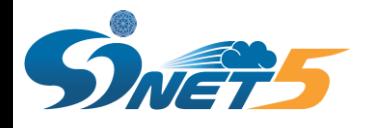

### **加入機関側で用意が必要なもの**

- **相互接続ポイント(IX: JPIX, JPNAP等)を経由して商用ネットワーク に接続しています**
- **インターネット接続においては、ファイアウォール等は各機関で用意する 必要があります**

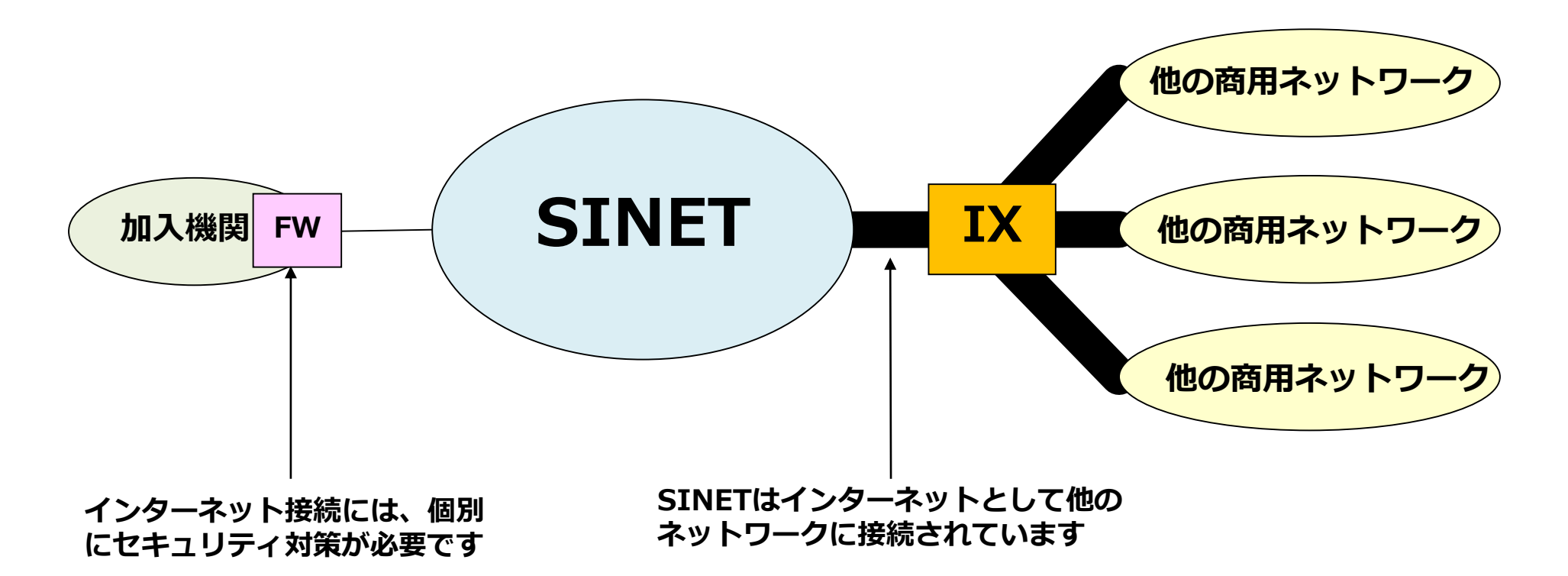

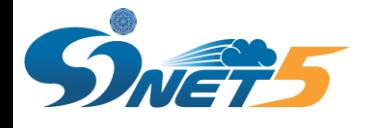

### **SINETの安全性**

- **高性能なVPNでセキュアな閉域網を構築することができます**
- **マルチキャンパス接続を容易に実現する「仮想大学LAN」なども提供しています**
- **◆ 閉域網内は安全なネットワークとして運用可能です**

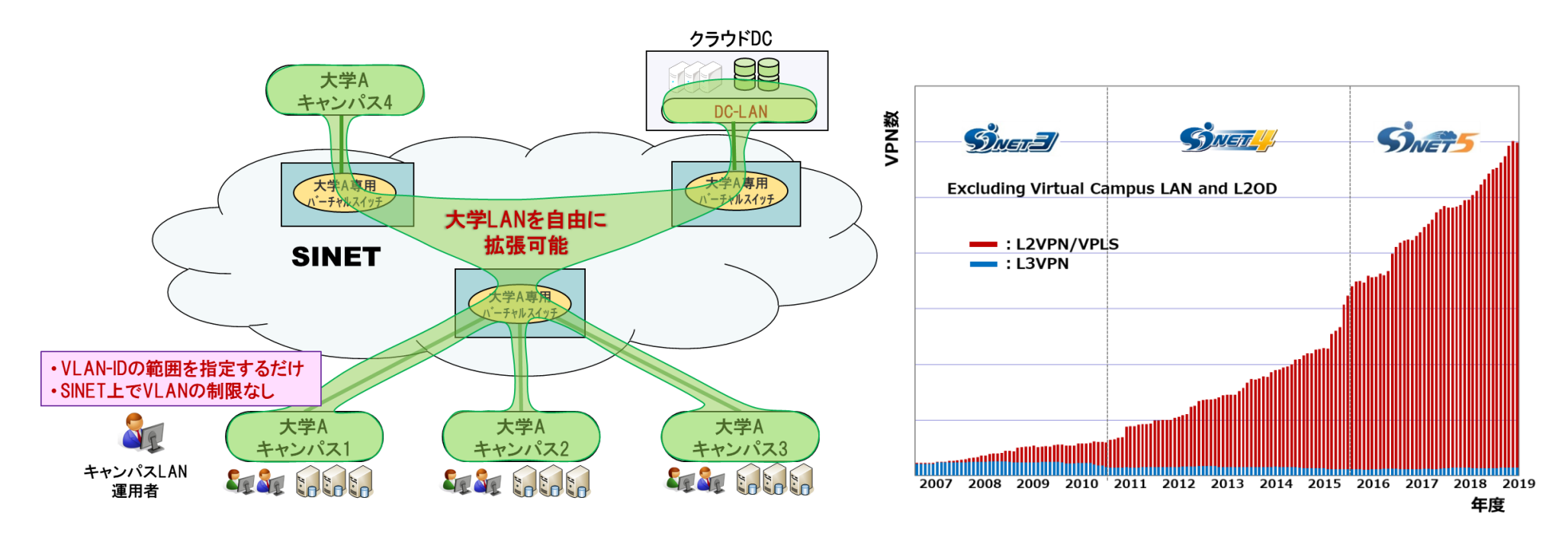

#### **仮想大学LANにより複数拠点を接続 VPN接続数の伸び**

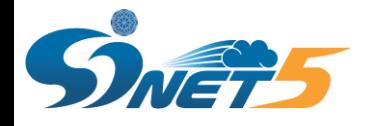

**SINETの接続(アクセス回線)**

**各加入機関は、最寄りのSINETノードまで、アクセス回線を自身で調達し接続**

• **帯域保証(専用線型)のアクセス回線を用いる場合がほとんど**

**SINETノード以降はNII側で提供(SINETノード間の帯域は100Gbps以上)**

**◆アクセス回線の詳細については、別資料でご説明いたします** 

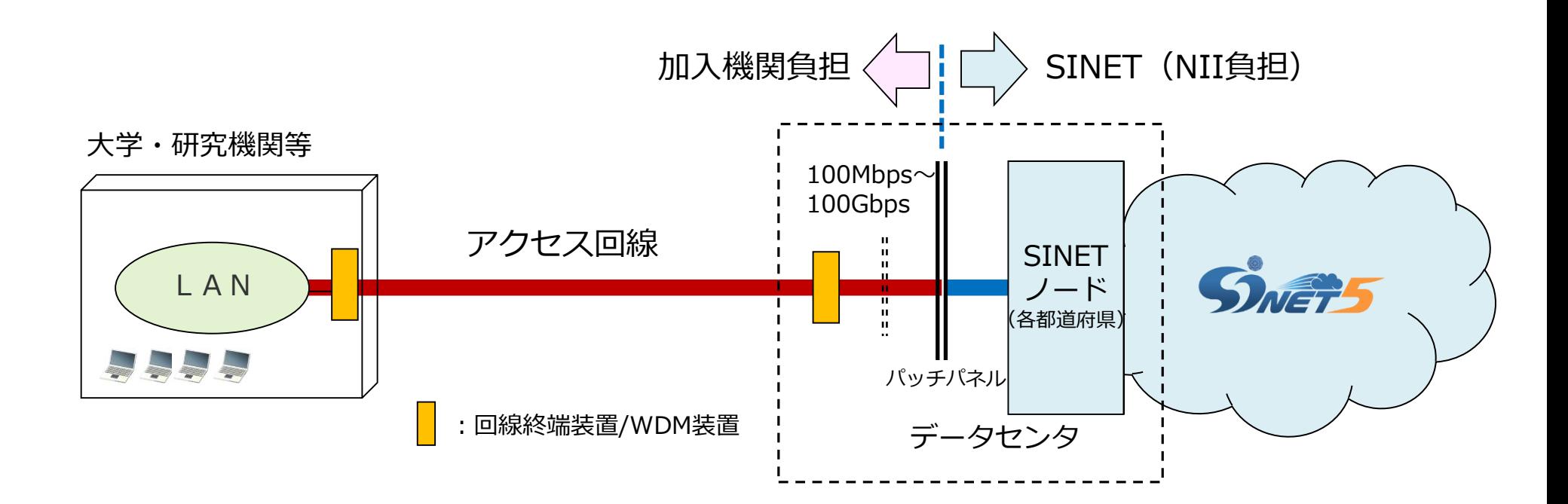

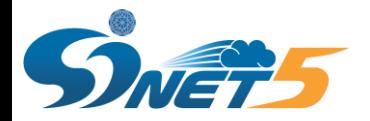

# **2. 文科省遠隔実証事業に おける接続事例**

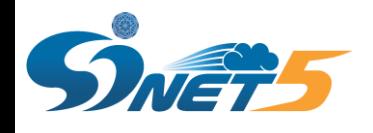

### **遠隔教育システム導入実証研究事業**

### ◆文部科学省が平成30年から実施 平成31年4月に、「SINET」を活用した遠隔教育をテーマ として追加公募

◆5団体が採択。実証研究の実施にあたり、SINETが協力

 北海道教育委員会 北海道教育大学 仙台市教育委員会 信州大学

京都府教育委員会

### 現在は、大学との共同研究の位置づけで接続 (FW等は各自治体で用意)

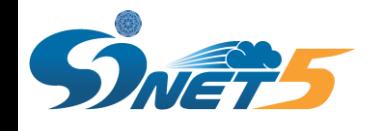

### **接続方式について**

現時点で、初等中等教育機関のSINET開放については正式決定しておりませ んが、決定した場合は、以下のような接続方式を検討中です。

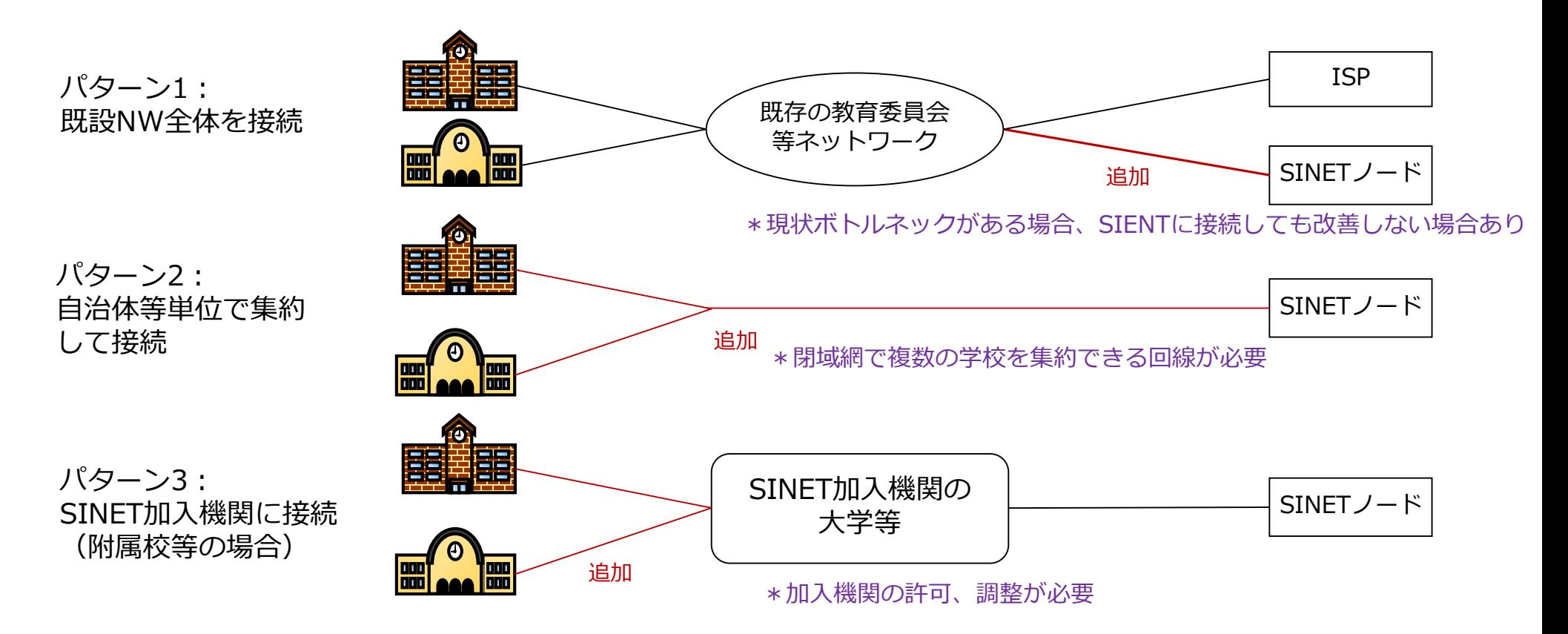

- 初等中等教育機関を自治体等単位で集約して、SINETに接続できることが理想です
- アクセス回線の選択肢が増えれば、大学等のアクセス回線増強も進みます

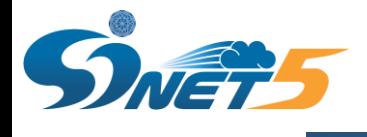

# **3. SINETへの接続**

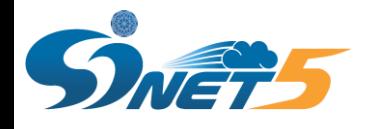

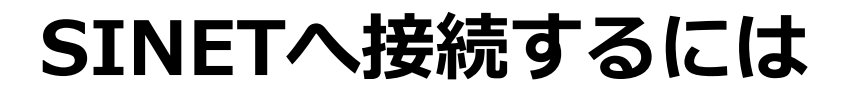

#### ◆ SINETへの4つの接続方法

- ノード接続
- 広域LAN接続
- 既存接続機関経由の接続
- 地域学術研究ネットワーク等経由の接続

### 注意点

- 接続方法によって、SINETで利用できるサービスに違いあり
- アクセス回線の料金は接続方法だけでなく、回線速度や加入機関から SINETノードまでの距離などによっても大きく異なる

▶ノードまでのアクセス回線として、帯域保証の専用線やベストエフォート型 の回線が必要

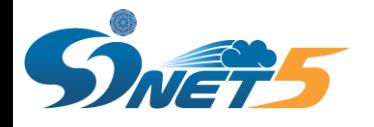

**ノード接続**

#### ◆専用線等の回線を機関様で準備し、接続する形態

- ◆アクセス回線を調達(契約)する前に実施すること
	- SINETノード所在地の確認 (SINET5データセンタ (DC) 住所問合せ)
		- 回線事業者に見積りを取る際に必要
			- DC住所問合せ未実施だと接続申請不可
		- ノードは全国50ヶ所のDCに設置
			- 接続先は加入機関拠点の最寄りのDC(県内等)でも 離れたDC(県外等)でもOK
	- 回線事業者にDCへの回線引き込みが可能か確認
		- 事前に現地調査はOK
		- 加入機関機器設置用ラック(ユーザラック)に機器を置く場合、 許容基準を満たすか確認

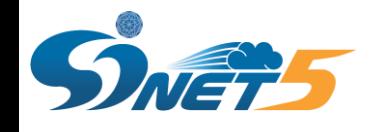

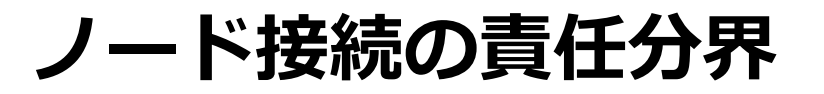

#### ◆責任分界点はユーザラック内のパッチパネルの表面

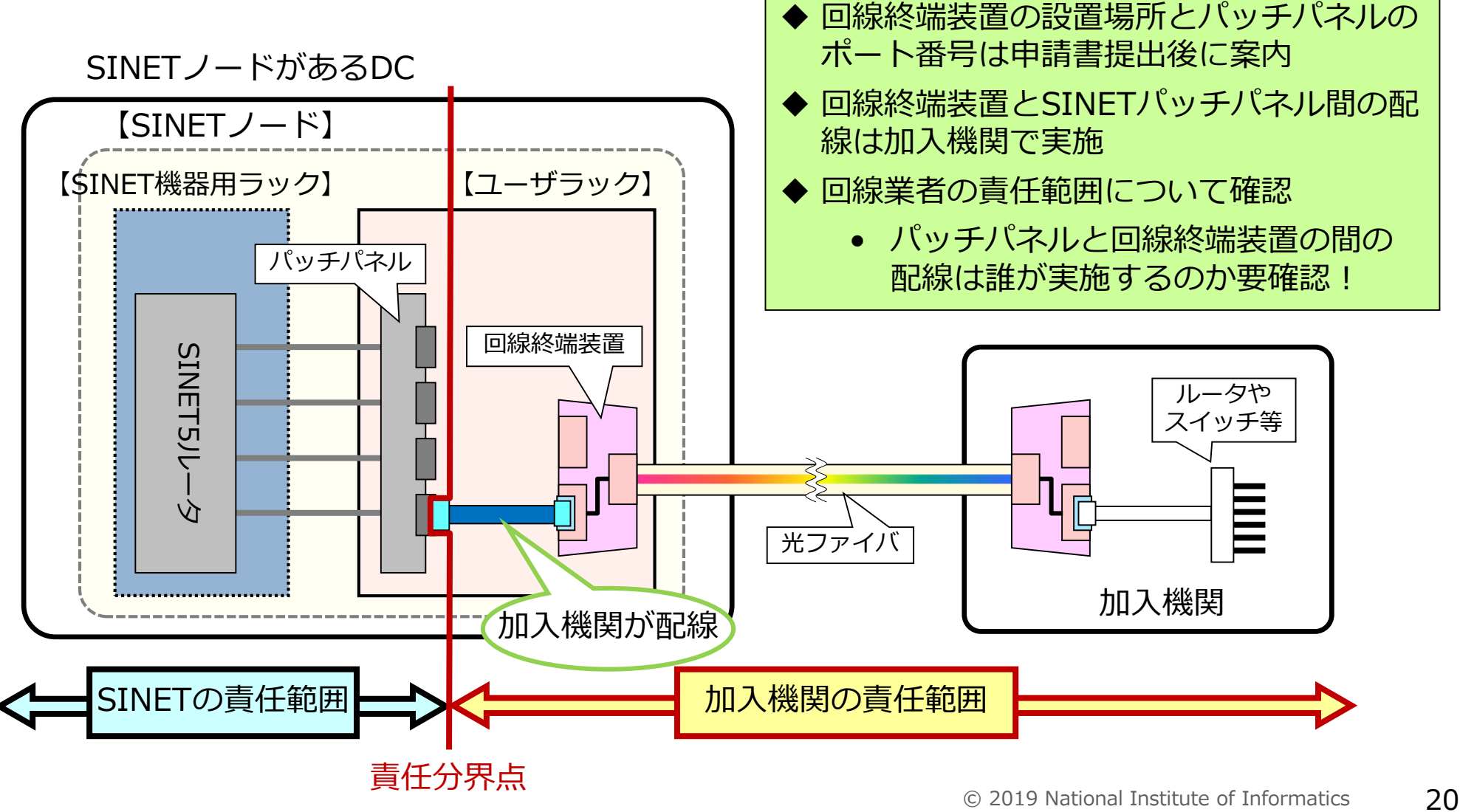

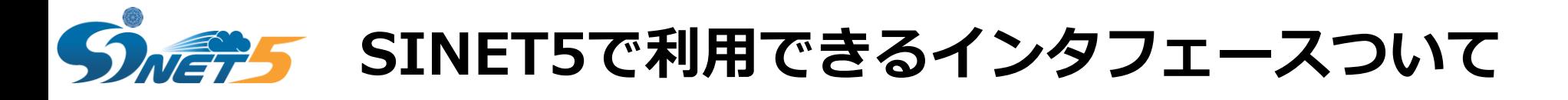

#### ◆SINET5へ接続可能なインタフェース

- 10/100/1000BASE-T (RJ45コネクタ)
- 1000BASE-LX
- 10GBASE-LR
- 40GBASE-LR4
- 100GBASE-LR4

光ファイバケーブルの仕様 2芯シングルモード SCコネクタ SPC研磨

ユーザラックに設置可能な機器の仕様は、SINETのウェブサイトに掲載 ● 「SINETラックスペース内設置機器の許容基準について | を確認! ◆インタフェースの有無については回線調達前に必ずNIIへ相談 とくに、40G・100Gインタフェースを検討の場合、できるだけ早い段階 (可能な場合、利用開始の1年ほど前)にNIIへ相談 ◆加入機関用意のSFP/SFP+/QSFP等をSINET5機器への搭載は不可

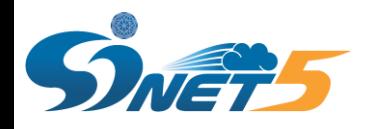

## **SINET5データセンタ(DC)住所問合せ**

### ノードを設置しているDCの住所は非公開

- 所定のフォームで問合せた場合のみ、情報を開示
- 加入機関がメールで申請(電話での問合せはNG)
- ◆注意事項
	- 目的以外の利用不可、二次利用等も厳禁
	- 回線事業者への見積りに利用する場合は必ずその旨を記入
	- 接続予定のインタフェースを記入
		- インタフェースによりラック番号が異なるDCあり
	- 一般競争入札等の仕様書にこれら情報の直接記載はNG
		- 「別途秘密保持契約を締結した上で開示」などとする
	- 接続を検討している機関に対してのみ情報を開示
	- 通信事業者、ベンダ等からの問合せはNG
		- 加入機関からの問合せに限定
		- 通信事業者が加入機関から得たノード情報を他案件に流用厳禁!

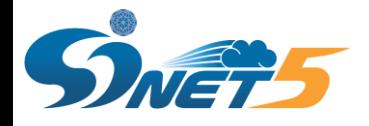

## **回線調達(2) 提案内容確認**

◆入札による調達の場合は、仕様書に設置機器基準について記載

◆回線業者が設置基準を満たさない機器を提示した際

- 条件を満たす機器に変更可能か業者に確認
- キャリア・コロケーションラック(回線業者がDC内に建てたラック)に 機器を設置できるか確認

◆回線業者から、条件を満たす機器が用意できないと回答された際

- 別の回線業者にも見積りを取る
	- できるだけ複数の業者に見積りを取ることを強く推奨
- 設置の可否を加入機関からNIIに相談
	- ●相談の際は、必ず加入機関からNIIに相談
		- 回線業者からの相談はNG
	- ●相談の際は設置希望機器の型番、サイズ、消費電力等の情報が必要
	- 事前相談なく申請書の提出はNG

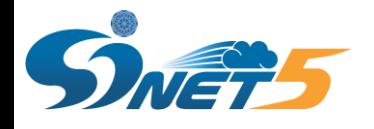

# **ユーザラックについて(1)**

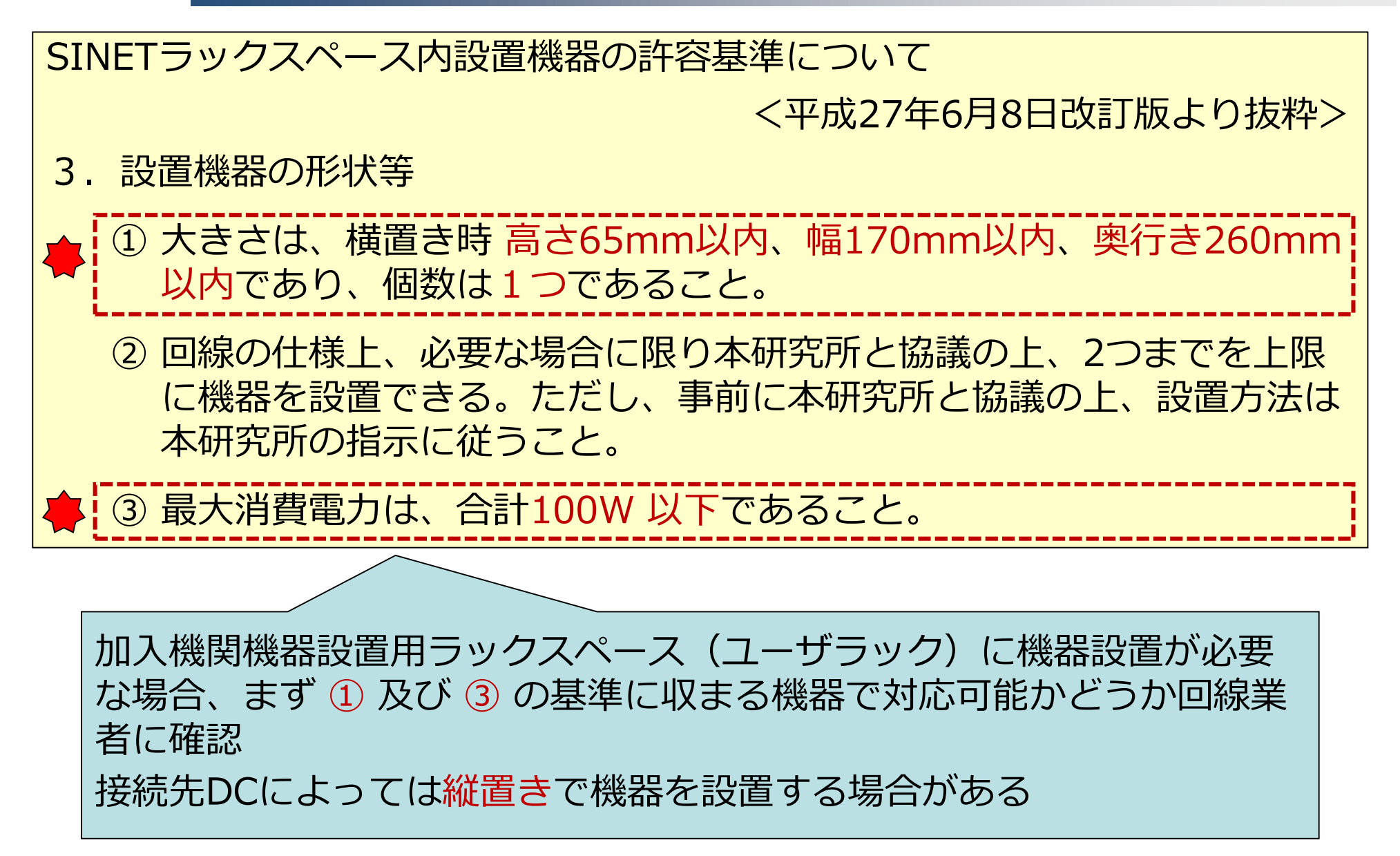

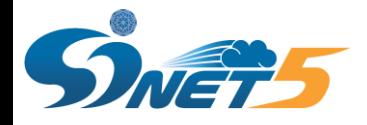

# **ユーザラックについて(2)**

機器設置の際は、**必ず最新の許容基準を参照**。他の機器設置方法を参考にした 場合、最新の許容基準を満たさない場合あり ◆許容基準の改訂(例) ▶ (横置きのスペースの) 棚板前面に3台、後面に3台の機器が配置 できるよう機器の設置およびケーブル配線する 耐震バンドを用いる場合、割当スペース内のみでバンド固定をする ▶設置機器の幅を超える耐震バンド等での固定を行わない

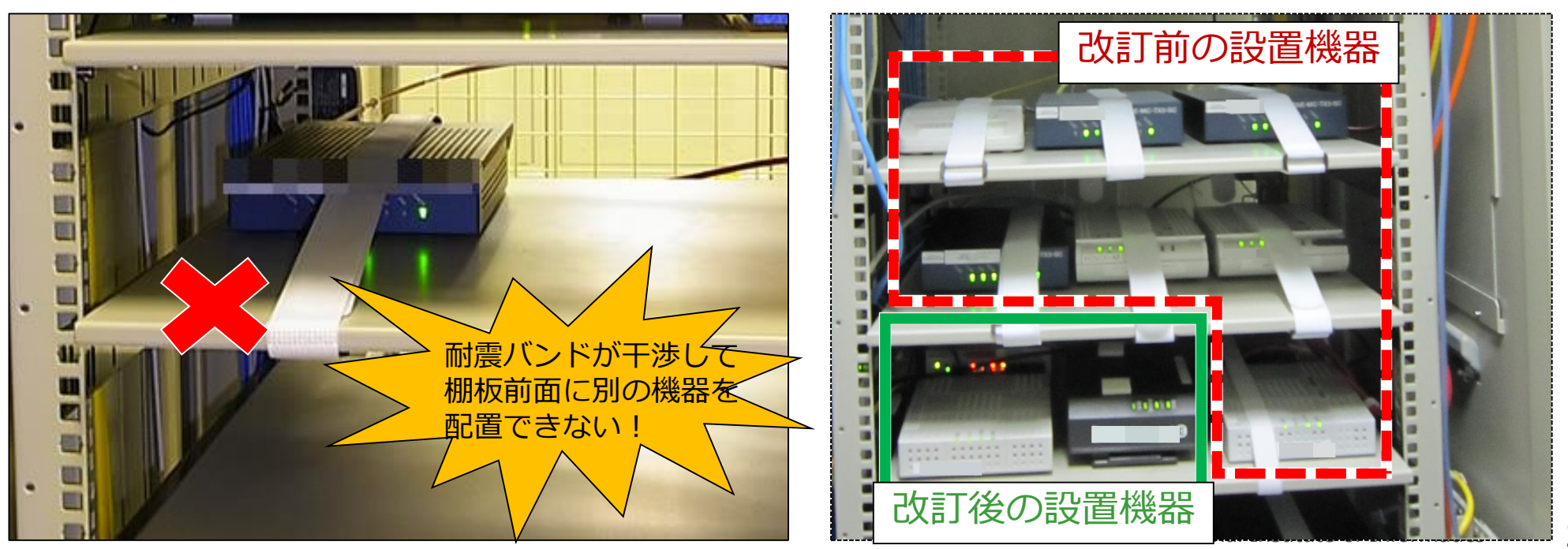

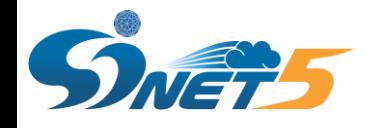

# **ユーザラックについて(3)**

◆縦置きの場合は、下図のように仕切り板に機器を固定 ◆機器選定の際は、縦置き・横置き両方に対応しているか、確認 この板に固定する 機 器

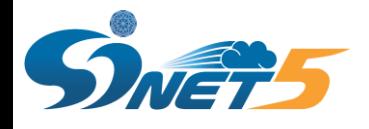

**ユーザラックについて(4)**

#### ◆設置基準を満たす機器がどうしても用意できない場合

### ▶ 必ず、回線の契約前にNIIへ相談!!

- ▶相談の際は、回線速度、設置予定の機器諸元(メーカ、型番、サイズ、 消費電力等)を提示
- ▶ 設置の可否は、 接続先DCの利用状況等から判断 **過去の設置許可実績は一切考慮しない**
- ▶ NIIへの相談は加入機関が必ず実施 回線業者からの直接相談には応じない

### ▶回線業者を入札で決定する場合

- 回線業者からNIIへ設置機器についての相談多数
- 応札検討業者間での条件の公平性担保が必要 調達機関からNIIに問い合せること
- 回線業者からNIIへ設置機器についての相談多数

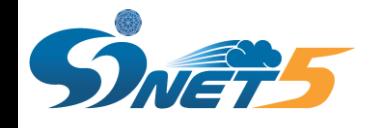

# **ユーザラックについて(5)**

### SINETラックスペース内設置機器の許容基準 (3. 設置機器の形状等より) ② 回線の仕様上、必要な場合に限り本研究所と協議の上、2つまでを上限 に機器を設置できる。ただし、事前に本研究所と協議の上、設置方法は 本研究所の指示に従うこと。

※「フレッツ網+フレッツVPN」の様なケースを想定

機器が3台以上必要な回線は利用不可

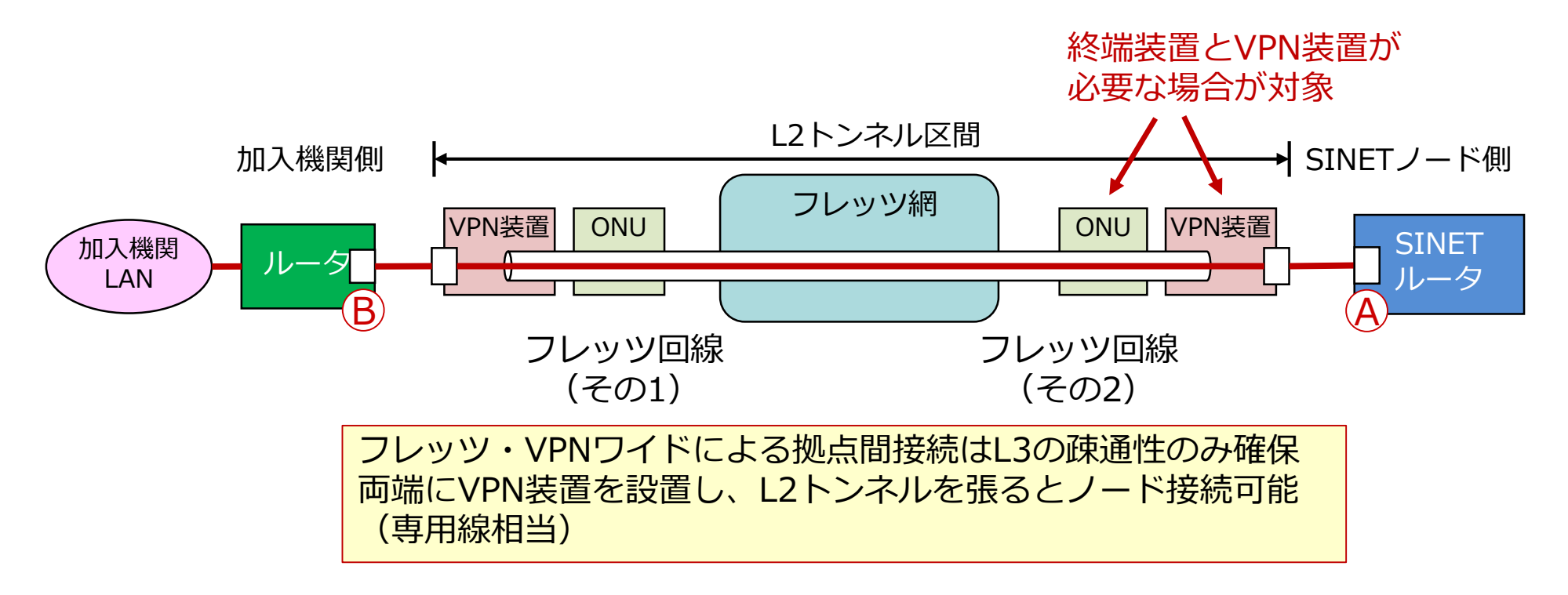

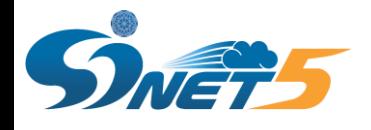

### **(参考)フレッツ利用の注意点**

◆アクセス回線にフレッツを利用する場合、図 (A) の構成を想定 ◆VPN装置の仕様上、図(B)のC・D点にもIPアドレスが必要な場合(A・B ・C・Dが同一セグメントである必要がある)、事前にSINET利用推進室へ 相談

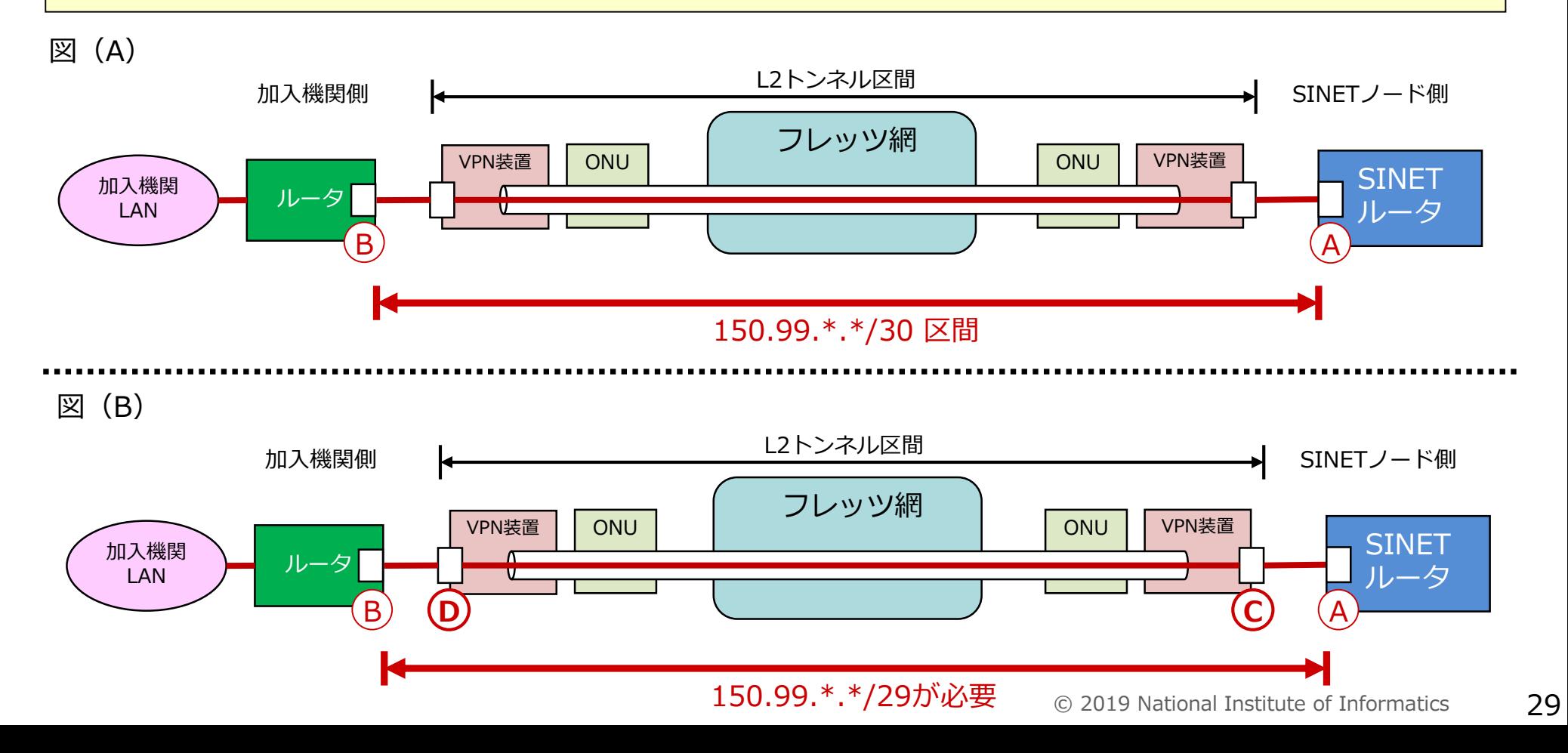

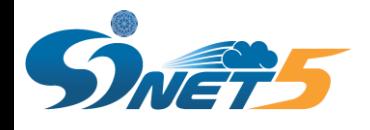

## **(参考)フレッツ構成のNG例**

### ◆ユーザラックにルータを設置する構成

• ルータがVPNの機能を有する場合でも、ユーザラックに設置時はVPN機能のみ使用し、 ルーティング機能は使用不可

### ◆L2トンネルでカプセル化されていない構成

- フレッツ・VPNワイドで拠点間を接続しただけではIP-VPN(レイヤー3VPN)
- SINET接続用のアクセス回線にするにはL2トンネルでカプセル化が必須

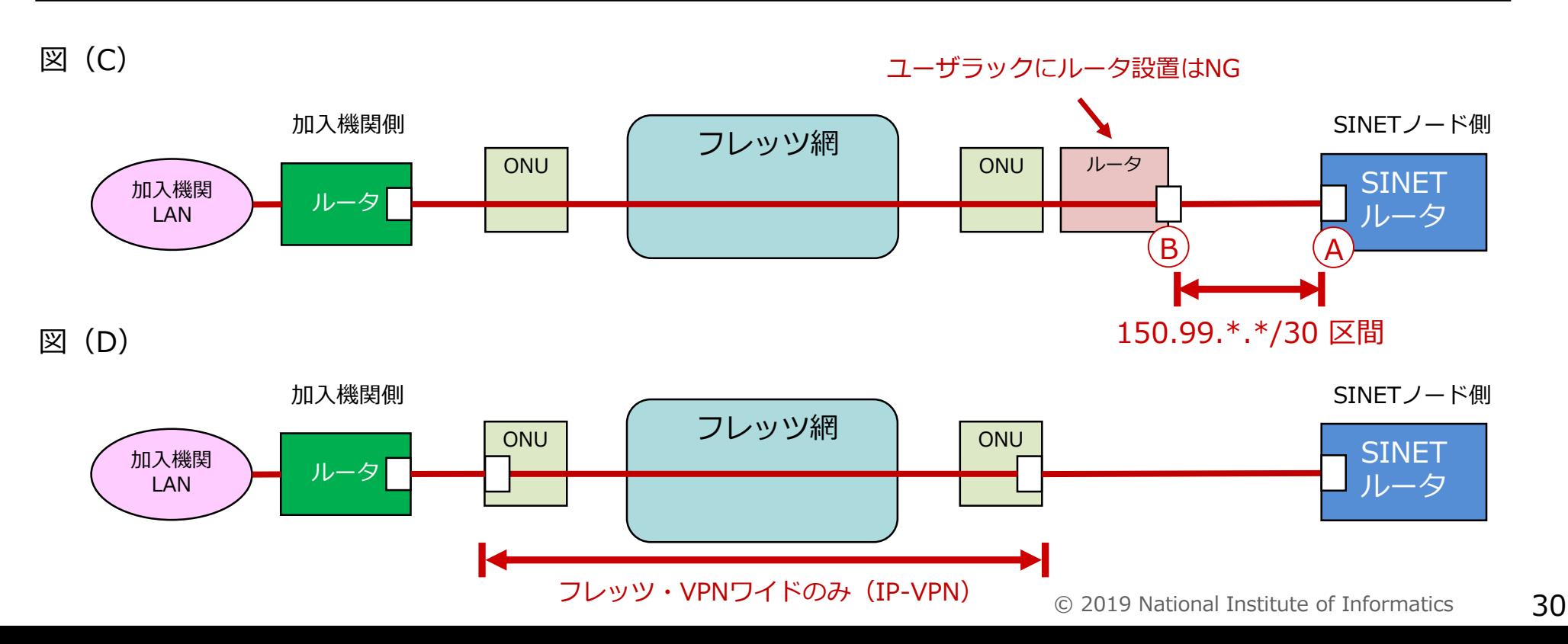

**ユーザラックに機器を置かない接続イメージ図**

#### ユーザラックに機器を置かずにSINETに接続する構成例

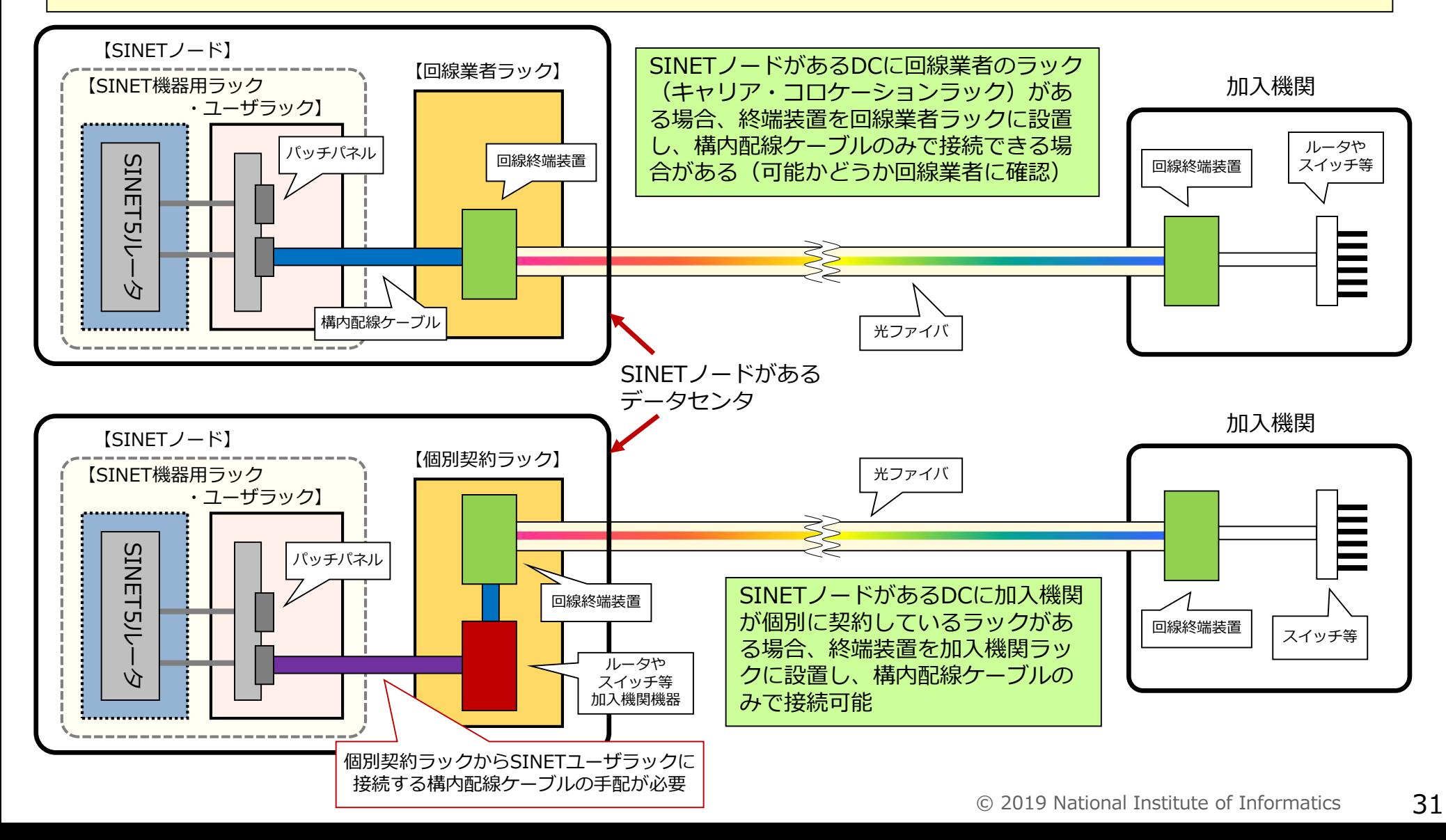

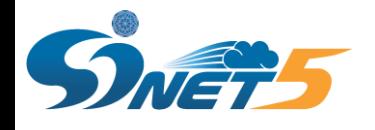

### **広域LAN接続**

SINETへの接続を経済的に行いたい機関のための接続方法

利用可能帯域が限られているため、SINET5の利点を十分には活用できない が、国内外の学術研究ネットワーク接続機関との間で、商用インターネット を介さない通信が可能

◆インターネット接続サービス(IP Dual)のみ利用可能(重要!)

▶SINETクラウド接続サービスの利用を検討の場合は、ノード接続タイプにすること

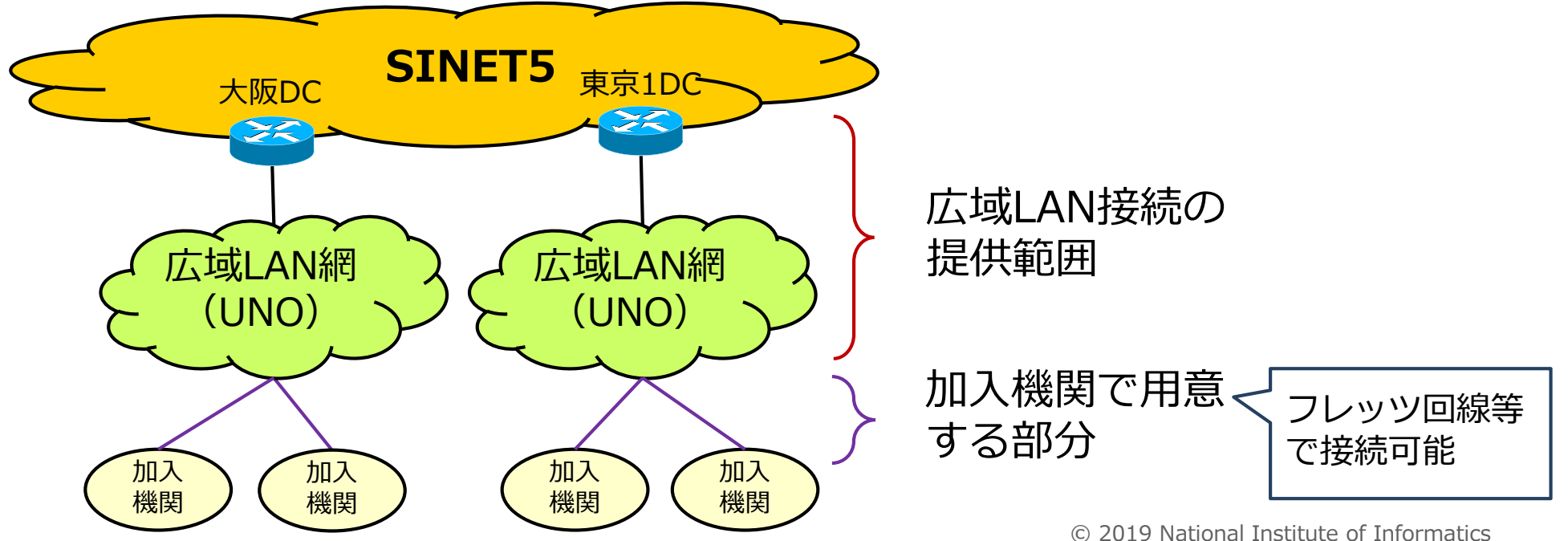

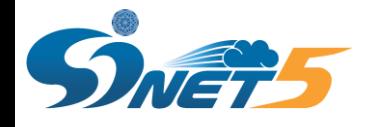

## **既存接続機関経由の接続**

- SINETに既に接続している他の加入機関に向け専用回線等を敷設し、間接的にSINET に接続する方法
	- 既存接続機関のL3接続に相乗り
	- VLANで論理分割し、既存接続機関の通信と分けてL2接続で相乗り
- ◆ 主な利用シーン
	- 大学と短大など、各機関ごとにSINETに加入しているが、学内ネットワークは 一体として運営
- ▶ 接続機関間の同意が必要
	- SINETでは、機関間の調整・仲介は行わない(加入機関同士で調整)
	- WDM等で波長(インタフェース)を分けて相乗りする場合、SINETに接続する インタフェースが別になるため、本接続には該当しない(同意書の提出は不要)

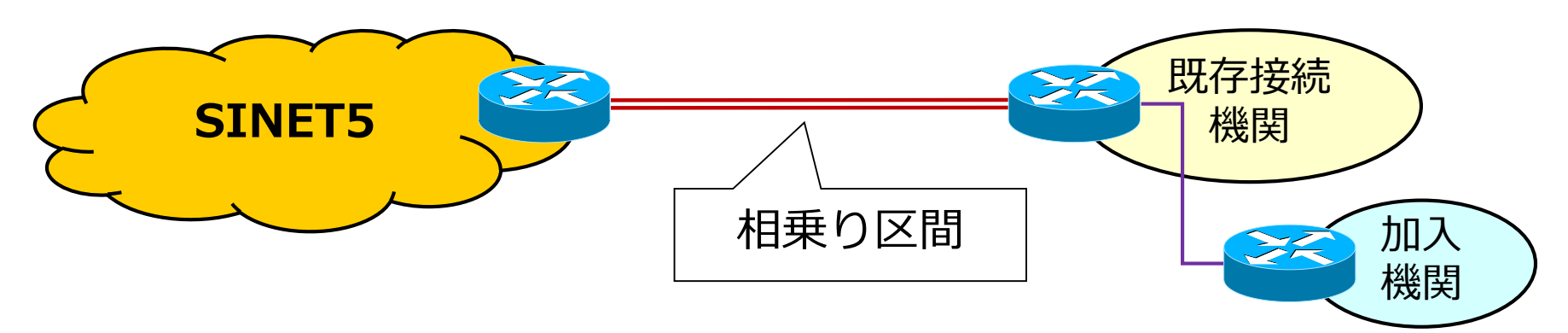

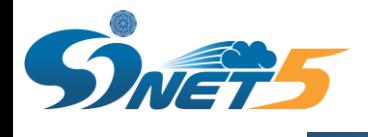

# **4. IPアドレス等**

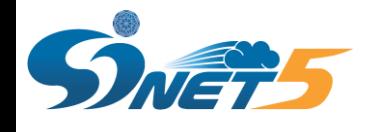

# **IPアドレス**

- SINETのインターネット接続(IPdual)には、グローバルIPアドレスが必要
	- プライベートIPアドレスのみの運用は不可、グローバルIPアドレスは必須
- ◆SINETで使用可能なグローバルIPアドレスは2種類
	- プロバイダ非依存アドレス(Provider Independent Address:PIアドレ ス)
	- SINETから割り当てを受けたグローバルIPアドレス(SINET CIDR)
- 商用プロバイダから割り当てを受けたグローバルIPアドレスは使用不可
	- プロバイダ集成可能アドレス(Provider Aggregatable Address:PAアド レス)
- 所有しているグローバルIPアドレスがどのタイプか不明なときはWHOISサー ビス等を活用
	- **JPNIC WHOIS**
	- APNIC WHOIS

など

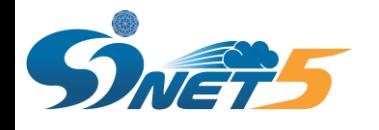

**IPアドレス割り当て申請**

#### ◆ネットワーク図

- 利用計画の内容に沿った簡単なネットワーク構成図を用意
- ネットワーク図中に表記する機器名は利用計画書中の名称と統一
- ネットワーク図中にIPアドレスを割り当てる箇所を明記

◆利用計画

- IPアドレスの使用個数を割り当て「直後」「6か月後」「1年後」の3段 階で記述する
	- 「1年後」 の利用数が必要なので、1年以上の継続利用が前提
	- IPv4アドレスの割り当てにはIPアドレスの利用率が重要
		- 「直後」は25%以上、「6か月後」「1年後」は50%以上の利用 率になっている必要がある
	- イベント等、短期利用でのIPアドレスの割り当てが必要な場合は SINET利用推進室に要相談

# **(参考)IPアドレス(IPv4)割り当てポリシー**

### ◆割り当て可能なIPアドレスは/29以上 (8個以上)から

- 割り当てたIPアドレス範囲の両端2個は使用不可
- 希望した個数の割り当てが出来ない場合もあり

割り当てが必要なIPアドレスの個数によって、審査にかかる時間が異なる

- SINETの審査のみで割り当て可能な個数の場合
	- 申請書に不備がなければ即日で割り当てが完了する場合あり
- JPNICの審議を経る必要がある個数の場合
	- 割り当て完了までに1ヶ月ほど要する場合あり
	- 希望する割り当て個数を減らさなくてはならない場合あり

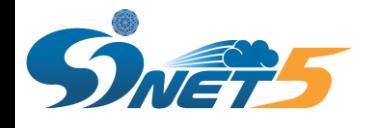

**ドメイン名登録**

#### SINETで登録可能なドメインはAC.JPドメインのみ

- 汎用JPドメイン名、都道府県型JPドメイン名などは登録不可
- 指定事業者をSINETに変更するかどうかは任意
- ◆学校等が使用している(ed.jp)の取扱については未定
- ◆1加入機関につき1つのAC.JPドメインが登録可能
- ◆大学の場合、組織種別を大学か法人(学校法人、国立大学法人、公立大学法 人)で登録が可能
	- SINETへ加入の際は大学単位だが、ドメイン名の登録はどちらでもOK
	- SINETで登録可能でないドメインは別の指定事業者で登録する

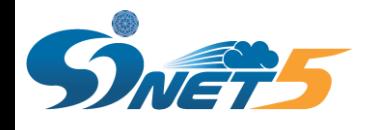

# **各種担当者(JPNIC・JPRS)**

### ◆SINETからIPアドレスの割り当てを受ける/AC.JPドメイン名登録の指定事 業者をSINETにする場合は、担当者が別途必要

- JPNICハンドル (JPNIC、JPRS共通)
	- 個人を登録
	- JPNICの管理者連絡窓口・技術連絡担当者に使用
	- JPRSの登録担当者・技術連絡担当者に使用
- グループハンドル(JPNICのみ)
	- 窓口・部署等を登録
	- JPNICの管理者連絡窓口・技術連絡担当者に使用
	- グループハンドルはJPRSの登録には使用不可

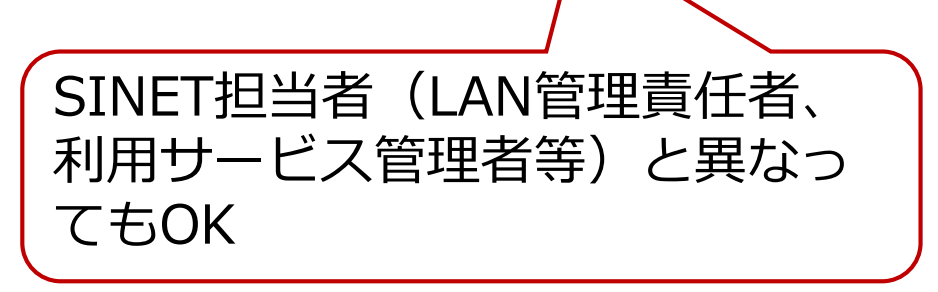

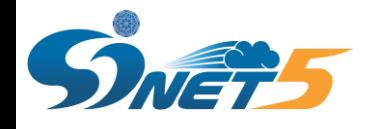

## **WHOIS情報**

- SINETからIPアドレスの割り当てを受ける/AC.JPドメイン名登録の指定事業 者をSINETにする場合は、必要に応じてWHOIS情報の登録、更新が必要
- IPアドレス逆引きネームサーバ追加・削除申請
	- SINETから割り当てを受けているIPアドレスの逆引きネームサーバを追加 ・削除する申請
	- IPアドレスの割り当てが/24未満の場合は、SINETのDNSサーバからの逆 引き委譲による対応(WHOIS情報の変更はなし)

ホスト情報登録・変更申請

- AC.JPドメインの正引きネームサーバのFQDNとIPアドレスを登録・変更 する申請
- 申請の際にJPNICハンドルが必要

◆AC.JPドメイン名正引きネームサーバ追加・削除申請

- 正引きネームサーバの追加・削除申請
- 異なるドメインのネームサーバの登録も可能
	- example.ac.jp ドメインで ns.hoge.com を追加